Государственное автономное нетиповое образовательное учреждение Свердловской области «Дворец молодёжи» Центр цифрового образования «IT-КУБ»

Принята на заседании научно-методического совета ГАНОУ СО «Дворец молодёжи» Протокол № 5 от 25.05.2023 г. Утверждена директором ГАНОУ СО «Дворец молодёжи» А. Н. Слизько Приказ № 603-д от 25.05.2023 г.

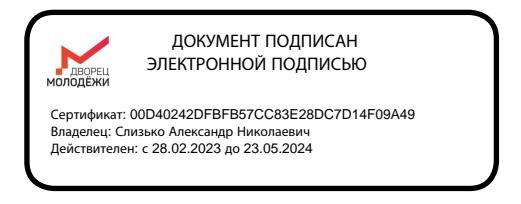

Дополнительная общеобразовательная общеразвивающая программа технической направленности, реализуемая в сетевой форме **«Промышленная робототехника»**

*продвинутый уровень*

Возраст обучающихся: 12–17 лет Срок реализации: 1 год

СОГЛАСОВАНО: Начальник центра цифрового образования «IT-куб» В. П. Фёдоров 10 «мая» 2023 г.

Авторы-составители: Юшков М. И., педагог дополнительного образования; Петракова Т. В., методист

г. Екатеринбург, 2023 г.

## **I. Комплекс основных характеристик программы**

#### **1. Пояснительная записка**

За последние годы успехи в робототехнике и автоматизированных системах изменили многие сферы нашей жизни. Роботы широко используются в транспорте, в исследованиях Земли и космоса, в хирургии, в военной промышленности, при проведении лабораторных исследований, в сфере безопасности, в массовом производстве промышленных товаров и товаров народного потребления.

Интенсивное использование роботов в быту и на производстве требует, чтобы пользователи обладали современными знаниями в области управления роботами, что позволит развивать новые, умные, безопасные и более продвинутые автоматизированные системы. В связи с этим предпринимаются различные попытки развития научно-технического потенциала инженерных кадров с помощью внедрения принципиально новых подходов к организации образовательного процесса. Для реализации вышесказанного применяется принципиально новый подход, основывающийся на комплексном решении, включающем специализированное оборудование и методические материалы инженерной направленности, нацеленные на создание инновационных элементов системы дополнительного образования детей в области робототехники с упором на промышленную составляющую.

В данной программе учтены требования, предъявляемые к участникам чемпионата «Молодые профессионалы» по компетенции «Промышленная робототехника». Содержание и структура курса подготовки к чемпионатам направлены на формирование устойчивых представлений о промышленных робототехнических системах и применении их в различных сферах деятельности.

Дополнительная общеобразовательная общеразвивающая программа реализуется в сетевой форме. ГАНОУ СО «Дворец молодёжи» является базовой организацией, организация-участник определяется на основании заключенного договор о сетевой форме реализации программ.

Модуль «Компьютерная грамотность» реализуют педагогические работники образовательной организации-участника. Организация участник разрабатывает рабочую программу реализуемого модуля, в соответствии с содержанием, целью, задачами и планируемыми результатами программы.

Утверждённый экземпляр рабочей программы направляется в базовую организацию для согласования.

#### *Направленность программы*

Дополнительная общеразвивающая программа «Промышленная робототехника», реализуемая в сетевой форме, имеет техническую направленность и ориентирована на формирование у обучающихся навыков в сфере физики, математики, информатики, механики, а также программировании промышленных роботов.

Основанием для проектирования и реализации данной общеразвивающей программы служит *перечень следующих нормативных правовых актов и государственных программных документов:*

Федеральный закон от 24.07.1998 № 124-ФЗ «Об основных гарантиях прав ребёнка в РФ»;

Федеральный закон от 29.12.2012 N 273-ФЗ «Об образовании в Российской Федерации»;

Распоряжение Правительства РФ от 31.03.2022 №678-р «Об утверждении Концепции развития дополнительного образования детей до 2030 года»;

Распоряжение Правительства РФ от 29.05.2015 N 996-р «Об утверждении Стратегии развития воспитания в Российской Федерации на период до 2025 года»;

Приказ Министерства Просвещения РФ от № 629 от 27.07.2022 г. «Об утверждении Порядка организации и осуществления образовательной деятельности по дополнительным общеобразовательным программам»;

Приказ Министерства Просвещения Российской Федерации от 03.09.2019 г. №467 «Об утверждении Целевой модели развития региональных систем дополнительного образования детей»;

Приказ Министерства науки и высшего образования Российской Федерации совместно с Министерством просвещения Российской Федерации от 05.08.2020 г. № 882/391 «Об организации и осуществлении образовательной деятельности при сетевой форме реализации образовательных программ»;

Приказ Министерства труда и социальной защиты Российской Федерации от 22.09.2021 г. № 652н «Об утверждении профессионального стандарта «Педагог дополнительного образования детей и взрослых»;

Постановление Главного государственного санитарного врача РФ от 28.09.2020 г. № 28 «Об утверждении СанПиН 2.4.3648-20 «Санитарноэпидемиологические требования к организациям воспитания и обучения, отдыха и оздоровления детей и молодежи»;

Письмо Министерства образования и науки РФ от 18.11.2015г. № 09- 3242. «О направлении Методических рекомендаций по проектированию дополнительных общеразвивающих программ (включая разноуровневые)»;

Распоряжение Правительства Свердловской области № 646-РП от 26.10.2018 «О создании в Свердловской области целевой модели развития региональной системы дополнительного образования детей;

Положение о дополнительных общеобразовательных общеразвивающих программах ГАНОУ СО «Дворец молодежи», утвержденное приказом от 14.05.2020 №269-д.

Положение о сетевой форме реализации образовательных программ в ГАНОУ СО «Дворец молодёжи» молодежи», утвержденное приказом от 08.11.2021 №947-д.

*Актуальность программы* обусловлена высоким интересом подростков к IT-сфере. Важнейшей характеристикой подрастающего поколения является активность в информационном пространстве, интернеткоммуникации. В рамках изучения программы обучающиеся постоянно будут сталкиваться с необходимостью самостоятельной работы над заданиями: обучающиеся учатся решать задачи без помощи преподавателя. Также обучающиеся учатся работать с промышленными габаритными роботами, работают над написанием программ и составлением расчетов, учитывают детали его расположения и механику. Все эти знания, умения и практические

навыки решения актуальных задач, полученные на занятиях, формируют устойчивое представление о промышленных робототехнических системах и сферах их применения. Также программа является актуальной, так как есть запрос от образовательных учреждений на данное направление.

*Отличительной особенностью программы* является возможность приобретения обучающимися навыков эксплуатации промышленного оборудования наряду с возможностью изучения основ разработки подобных систем и решения на их основе для автоматизации производственных процессов. В состав перечня оборудования входят учебные робототехнические комплексы на основе промышленных манипуляционных роботов, позволяющие обучающимся осваивать современные методы простой уже промышленной автоматизации. Также в состав входят учебнолабораторные робототехнические комплексы, позволяющие обучающимся изучать принципы разработки манипуляционных роботов различных типов и примеры применения подобных систем в сфере промышленной автоматизации.

#### *Адресат программы*

Дополнительная общеобразовательная общеразвивающая программа «Промышленная робототехника», реализуемая в сетевой форме, предназначена для подростков в возрасте 12–17 лет, проявляющих интерес к устройству машин, механизмов, конструированию простейших технических и электронных систем.

Обучающимися могут стать подростки, являющиеся учениками общеобразовательных учреждений, с которыми заключён договор о сетевой форме реализации программ, и прошедшие отборочное тестирование по образовательной программе «Промышленная робототехника» (Приложение 1).

Группы формируются по возрасту: 12–17. Формы занятий групповые. Количество обучающихся в группе – 14 человек. Состав групп постоянный. Место проведения занятий: г. Екатеринбург, ул. Красных командиров, 11 а.

#### *Возрастные особенности группы*

Содержание программы учитывает возрастные и психологические особенности подростков 12–14, 15–17 лет, которые определяют выбор форм проведения занятий с обучающимися. 12–14 лет – подростковый период. Характерная особенность – личное самосознание, сознательное проявление индивидуальности. 12–14 лет: референтно значимый тип деятельности, к нему относятся: проектная деятельность (встреча замысла и результата как авторское действие подростка), проявление себя в общественно значимых ролях (выход в настоящую взрослую действительность). Ведущая потребность – самоутверждение. В подростковый период стабилизируются интересы детей. Основное новообразование – становление взрослости как стремление к жизни в обществе взрослых. К основным ориентирам взросления относятся:

− социально-моральные – наличие собственных взглядов, оценок, стремление их отстаивать;

− интеллектуально-деятельностные – освоение элементов самообразования, желание разобраться в интересующих подростка областях;

− культурологические – потребность отразить взрослость во внешнем облике, манерах поведения.

Если в дополнительном образовании детей не созданы условия для выражения индивидуальности подростков, они прекращают занятия и вынуждены искать подходящую среду для этих проявлений. Именно этим объясняется сокращение контингента учащихся в системе дополнительного образования по достижении детьми возраста 14–15 лет. Роль педагога дополнительного образования в работе с подростками заключается в том, чтобы регулярно осуществлять их подготовку к самопрезентации социально значимой группе людей.

15–17 лет – юношеский возраст. Завершение физического и психического созревания. Социальная готовность к общественно полезному производительному труду и гражданской ответственности. В отличие от подросткового возраста, где проявление индивидуальности осуществляется

благодаря самоидентификации – «кто я», в юношеском возрасте индивидуальность выражается через самопроявление – «как я влияю». Основная задача педагога дополнительного образования в работе с детьми в возрасте 15–17 лет сводится к решению противоречия между готовностью их к полноценной социальной жизни и недопущением отставания от жизни содержания и организации их образовательной деятельности.

*Режим занятий:* длительность одного занятия для предметных модулей составляет 3 академических часа, периодичность занятий – 1 раз в неделю.

*Срок освоения общеразвивающей программы* определяется содержанием программы и составляет 1 год.

*Формы обучения:* очная, а также возможна реализация очно с применением электронного обучения и дистанционных образовательных технологий (Закон №273-Ф3, гл.2, ст.17, п.2.).

*Объём общеразвивающей программы:* 114 часов. Форма организации образовательной деятельности – групповая.

По уровню освоения программа общеразвивающая, одноуровневая (продвинутый уровень). Продвинутый уровень предполагает использование форм организации материала, обеспечивающих доступ к сложным (возможно узкоспециализированным) и нетривиальным разделам в рамках содержательно-тематического направления программы. Также предполагает углубленное изучение содержания программы и доступ к околопрофессиональным и профессиональным знаниям в рамках содержательно-тематического направления программы. Результатом обучения по курсу будет являться участие обучающихся в Региональном этапе Всероссийского чемпионата по профессиональному мастерству «Молодые профессионалы) по компетенции «Промышленная робототехника».

#### **2. Цели и задачи программы**

*Цель программы:* формирование у обучающихся научно-технических компетенций в области промышленной робототехники посредством обучения на роботизированных конструкторах.

Для успешной реализации поставленной цели необходимо решить ряд обучающих, развивающих и воспитательных задач:

#### *Обучающие:*

− способствовать формированию базовых навыков для создания, редактирования и хранения информации;

− познакомить с основными возможностями сети Интернет для поиска необходимой информации;

− познакомить с основными элементами промышленного робота, с запуском робота, описанием и конструкцией, механикой робота, расположением главных осей, абсолютной точности и повторяемости;

− обучить основам разработки циклических алгоритмов, алгоритмов ветвления и вспомогательных алгоритмов при создании робототехнических конструкций;

− усовершенствовать навыки работы с компьютером и офисными программами и/или обучить использованию прикладных программ для оформления проектов.

#### *Развивающие:*

− способствовать развитию навыков работы с различными источниками информации, умения самостоятельно искать, извлекать и отбирать необходимую информацию;

− способствовать формированию интереса к исследовательской и проектной деятельности;

− способствовать развитию умения излагать мысли в чёткой логической последовательности, отстаивать свою точку зрения.

#### *Воспитательные:*

− способствовать воспитанию аккуратности при работе с компьютерным оборудованием и робототехническими системами;

− способствовать развитию основ коммуникативных отношений внутри проектных групп и в коллективе в целом;

− способствовать воспитанию упорства в достижении результат.

### **2.1 Цель и задачи модуля «Компьютерная грамотность»**

*Цель модуля:* повышение уровня ИКТ-компетенции обучающихся средствами прикладной информатики.

Для успешной реализации поставленной цели необходимо решить ряд обучающих, развивающих и воспитательных задач:

#### *Обучающие:*

− познакомить с основными возможностями компьютера и областями его применения;

− способствовать формированию базовых навыков для создания, редактирования и хранения информации;

− познакомить с приемами работы в программах: Paint, Word, PowerPoint;

− познакомить с основными возможностями сети Интернет для поиска необходимой информации.

#### *Развивающие:*

− способствовать применению обучающимся самостоятельного поиска необходимой информации;

− способствовать развитию умения работать по предложенным инструкциям.

#### *Воспитательные:*

− способствовать воспитанию бережного отношения к имуществу;

− способствовать развитию умения работать в мини группе.

#### **2.2 Цели и задачи модуля «Промышленная робототехника»**

*Цель модуля:* формирование у обучающихся практических навыков в области промышленной робототехники посредством программирования в среде разработки CoppeliaSim и работы с манипулятором Fanuc LR Mate 200.

Для успешной реализации поставленной цели необходимо решить ряд обучающих, развивающих и воспитательных задач:

#### *Обучающие:*

− познакомить учащихся с основными терминами и понятиями в области промышленной робототехники и научить использовать специальную терминологию;

− познакомить с основными элементами промышленного робота, с запуском робота, описанием и конструкцией, механикой робота, расположением главных осей, абсолютной точности и повторяемости;

− обучить основам разработки циклических алгоритмов, алгоритмов ветвления и вспомогательных алгоритмов при создании робототехнических конструкций;

− сформировать и усовершенствовать навык сборки и отладки робототехнических систем;

− усовершенствовать навыки работы с компьютером и офисными программами и/или обучить использованию прикладных программ для оформления проектов.

#### *Развивающие:*

− способствовать развитию навыков работы с различными источниками информации, умения самостоятельно искать, извлекать и отбирать необходимую информацию;

− способствовать формированию интереса к исследовательской и проектной деятельности;

− способствовать развитию умения излагать мысли в чёткой логической последовательности, отстаивать свою точку зрения.

### *Воспитательные:*

− способствовать воспитанию аккуратности при работе с компьютерным оборудованием и робототехническими системами;

− способствовать развитию основ коммуникативных отношений внутри проектных групп и в коллективе в целом;

− способствовать воспитанию упорства в достижении результат.

# **Содержание общеразвивающей программы**

## **Учебный план**

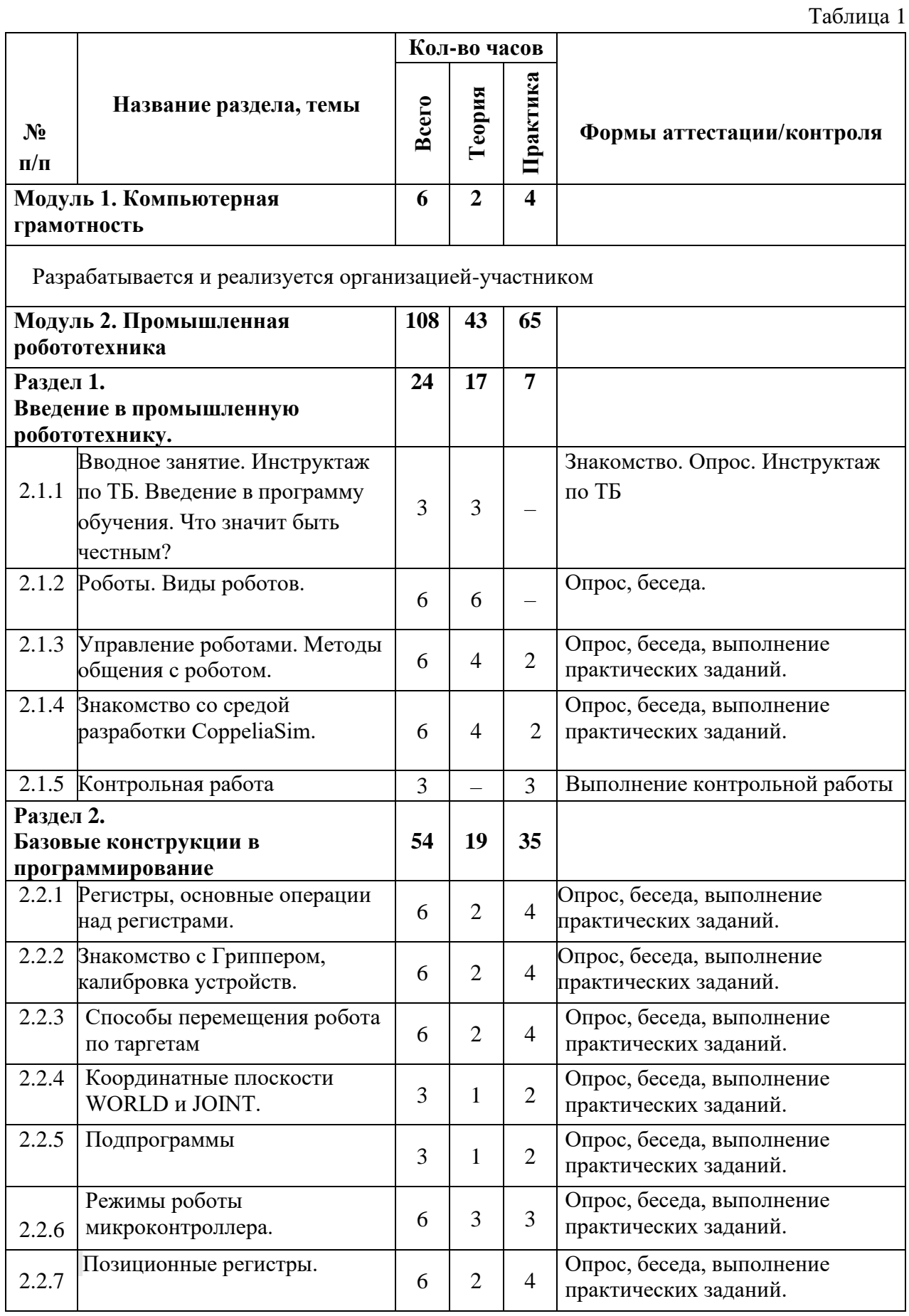

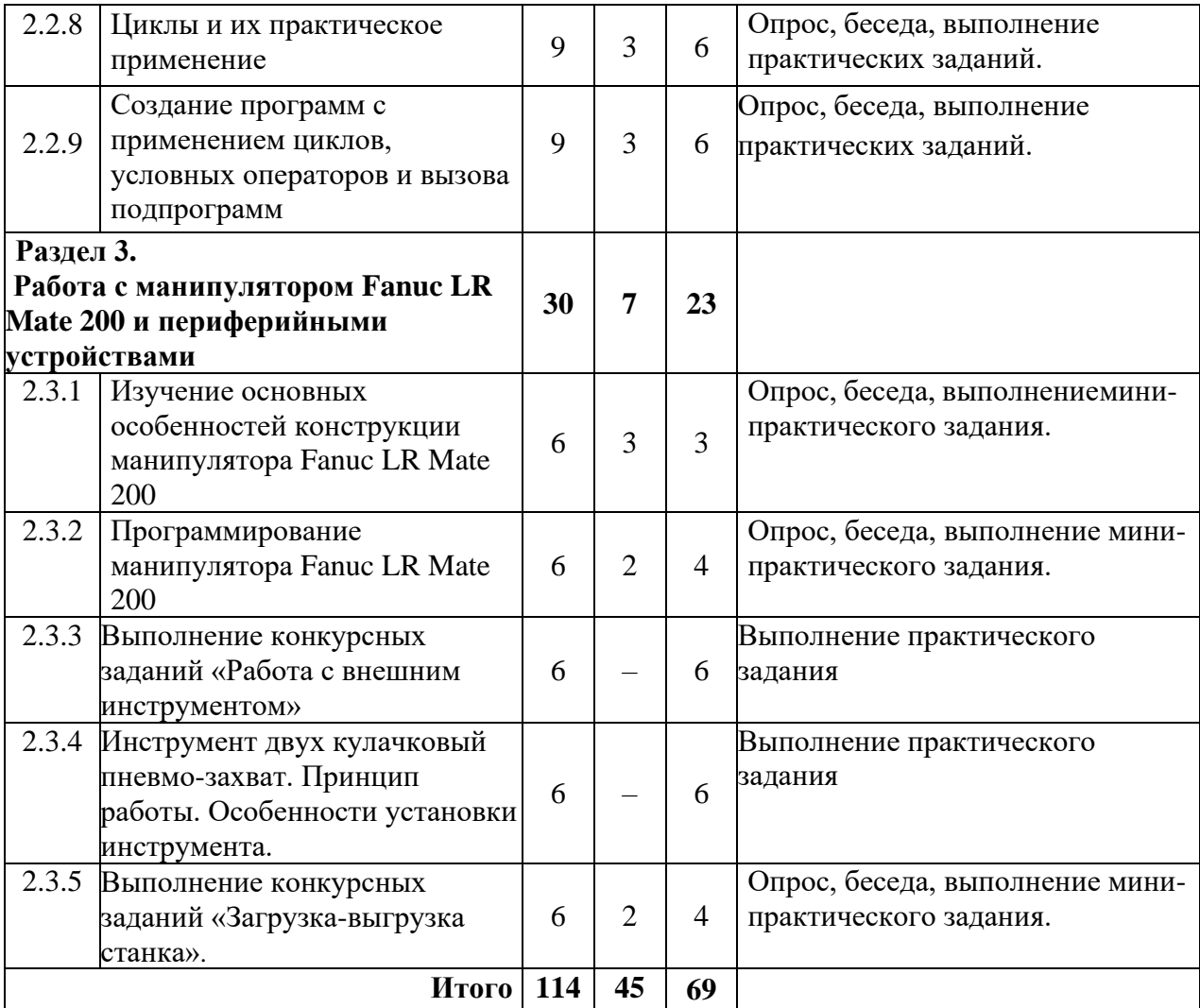

### **Содержание учебного плана**

#### **Продвинутый уровень**

#### **Модуль 1. Компьютерная грамотность**

Разрабатывается и реализуется организацией-участником.

#### **Модуль 2. Промышленная робототехника**

#### **Раздел 1. Введение в промышленную робототехнику**

## *Тема 2.1.1 Вводное занятие. Инструктаж по ТБ. Введение в программу обучения*

*Теория:* Инструктажи по технике безопасности с отметкой в журнале. Разговор о том, что значит быть честным. Введение в программу «Промышленная робототехника». Основные механические узлы манипулятора. Их название и назначение.

#### *Тема 2.1.2 Роботы. Виды роботов.*

*Теория:* Значение роботов в жизни человека. Основные направления применения роботов. Искусственный интеллект. Правила работы с промышленным роботом КУКА и Fanuc.

### Т*ема 2.1.3 Управление роботами. Методы общения с роботом.*

*Теория:* Языки программирования, применяемые для промышленных роботов. Их основное назначение и возможности. Команды управления роботами.

*Практика:* написание программ.

#### *Тема 2.1.4 Знакомство со средой разработки CoppeliaSim*

*Теория:* Знакомство со средой разработки CoppeliaSim, создание таргетов и организации программы, знакомство с "библиотекой роботов", подключение манипулятора, работа с координатами всех подвижных частей манипулятора. Изучение базовых принципов кинематики, динамики и управления мехатронными системами. Создание и симуляция моделей роботов в программе CoppeliaSim.

*Практика:* создание моделей роботов, настройку их параметров, разработку управляющих алгоритмов и программного обеспечения.

### *Тема 2.1.5 Контрольная работа*

*Практика*: написать программу по переносу ряда фишек.

#### **Модуль 2. Базовые конструкции в программирование**

#### *Тема 2.2.1 Регистры, основные операторы.*

*Теория:* Регистр как переменная. Арифметика регистров. Составные выражения, изменения координат точки с помощью регистров.

Технология разработки программы

*Практика:* составление программы.

#### *Тема 2.2.2 Знакомство с Гриппером, калибровка устройств.*

*Теория*: Способы калибровки различных устройств, отслеживание погрешности при калибровке, влияние калибровки на работу программы. Калибровка манипулятора в рабочей зоне робота, важность точной калибровки, калибровка робота на не перпендикулярных рабочих зонах.

*Практика:* составление программы.

#### *Тема 2.2.3 Способы перемещения робота по таргетам*

*Теория:* Join и Fine перемещение, скорость перемещения, установка таргета и способы его сохранения.

*Практика:* составление программы.

#### *Тема 2.2.4 Координатные плоскости WORLD и JOINT.*

*Теория:* Знакомство с координатными плоскостями, решение ошибки Singularity. Независимое управление двигателями.

*Практика:* составление программы.

#### *Тема 2.2.5 Подпрограммы*

*Теория:* Составление и вызов подпрограмм на примере захвата гриппером.

*Практика:* составление программы.

#### *Тема 2.2.6 Режимы роботы микроконтроллера.*

*Теория:* Знакомство с T1, T2 и Auto режимом контроллера, запуск робота в автономном режиме работы. Влияние скорости перемещения на инерционную стабильность робота и ячейки.

*Практика:* составление программы.

#### *Тема 2.2.7 Позиционные регистры.*

*Теория:* Отличие позиционных регистров от обычных, способы записи данных в позиционные регистры, конфигурация позиционного регистра, способы применения позиционных регистров, основные операции над позиционными регистрами. Представление позиционного регистра как двумерной матрицы.

*Практика:* решение задач

#### *Тема 2.2.8 Циклы и их практическое применение*

*Теория:* Принцип работы цикла, вызов цикла, влияние погрешности в расчетах координат при работе цикла.

*Практика:* составление программы.

*Тема 2.2.9 Создание программ с применением циклов, условных операторов и вызова подпрограмм*

*Практика:* составление программы.

**Модуль 3. Работа с манипулятором Fanuc LR Mate 200 и переферийными устройствами**

*Тема 2.3.1 Изучение основных особенностей конструкции манипулятора Fanuc LR Mate 200*

*Теория:* Система управления роботом, кинематика манипулятора, система отсчета при программировании робота, произведение расчетов применимых к определенному типу манипуляторов.

*Практика:* Настройка манипулятора, работа с каждым приводом.

*Тема 2.3.2 Программирование манипулятора Fanuc LR Mate 200 Теория:* Изучение управления манипулятором с помощью встроенной программной среды пульта управления

*Практика:* выполнение практических задач.

# *Тема 2.3.3 Выполнение конкурсных заданий «Работа с внешним инструментом»*

*Теория:* Изучение правил проведения конкурсного задания, работа с периферийными устройствами, программирование и отладка манипулятора.

*Практика:* выполнение практических задач.

## *Тема 2.3.4 Инструмент двух кулачковый пневмо-захват. Принцип работы. Особенности установки инструмента.*

*Теория:* Изучение принципа работы механизма пневмо-захвата, работа с координатной плоскостью, перемещение предметов.

*Практика:* выполнение практических задач.

## *Тема 2.3.5 Выполнение конкурсных заданий «Загрузка-выгрузка станка».*

*Теория:* Изучение правил проведения конкурсного задания, работа с механизмом захвата, программирование и отладка манипулятора.

*Практика:* выполнение практических задач.

#### $\mathbf{3}$ Планируемые результаты программы

#### Предметные результаты

#### Обучающиеся:

- владение базовыми навыками для создания, редактирования и хранения информации;

- знание основных возможностей сети Интернет ЛЛЯ поиска необходимой информации:

– будут знать основные элементы промышленного робота, принцип запуска робота, механику его работы и расположение его главных осей;

- освоят разработку алгоритмов с использованием ветвления и циклов, смогут использовать вспомогательные алгоритмы;

- освоят основные принципы и этапы разработки проектов и смогут самостоятельно и/или с помощью учителя создавать проекты.

#### Личностные результаты

проявление интереса к исследовательской проектной  $\qquad \qquad \mathbf{M}$ деятельности;

- ответственное отношения к обучению, упорство в достижении результата;

коммуникативных компетенций обшении - наличие  $\mathbf{B}$ и сотрудничестве со сверстниками в процессе образовательной деятельности.

#### Метапредметные результаты

- наличие практических навыков работы с различными источниками информации, умение самостоятельно искать, извлекать  $\mathbf{M}$ отбирать необходимую информацию;

- умение формулировать и излагать мысли в чёткой логической последовательности, аргументировать и отстаивать своё мнение;

- умение аккуратно работать с компьютерным оборудованием и робототехническими системами.

#### 3.1 Планируемые результаты по модулю «Компьютерная грамотность»

Разрабатывается и реализуется организацией-участником.

#### 3.2 Планируемые результаты по модулю «Промышленная

#### побототехника»

## Предметные результаты

#### Обучающиеся:

- овладеют основными терминами промышленной робототехники и СМОГУТ использовать **HX** при проектировании конструировании  $\mathbf{M}$ робототехнических систем;

– будут знать основные элементы промышленного робота, принцип запуска робота, механику его работы и расположение его главных осей;

- смогут понять конструкцию и назначение разных видов алгоритмов: ветвления, циклические и вспомогательные, а также смогут применять в процессе составления алгоритмов и программирования для проектирования роботов;

- освоят разработку алгоритмов с использованием ветвления и циклов, смогут использовать вспомогательные алгоритмы;

 $-6V\text{J}V$ иметь представление принципах построения  $\mathbf{o}$ робототехнических систем и приемах конструирования роботов;

- освоят основные принципы и этапы разработки проектов и смогут самостоятельно и/или с помощью учителя создавать проекты.

#### Личностные результаты

- проявление интереса к исследовательской проектной  $\mathbf{M}$ деятельности;

- ответственное отношения к обучению, упорство в достижении результата;

- наличие коммуникативных компетенций обшении  $\bf{B}$ и сотрудничестве со сверстниками в процессе образовательной деятельности.

#### Метапредметные результаты

- наличие практических навыков работы с различными источниками информации, умение самостоятельно искать, извлекать  $\mathbf{M}$ отбирать необходимую информацию;

− умение формулировать и излагать мысли в чёткой логической последовательности, аргументировать и отстаивать своё мнение;

− умение аккуратно работать с компьютерным оборудованием и робототехническими системами.

# **II. Комплекс организационно-педагогических условий**

## **реализации общеразвивающей программы**

## **1. Календарный учебный график на 2023–2024 учебный год**

Таблица 2

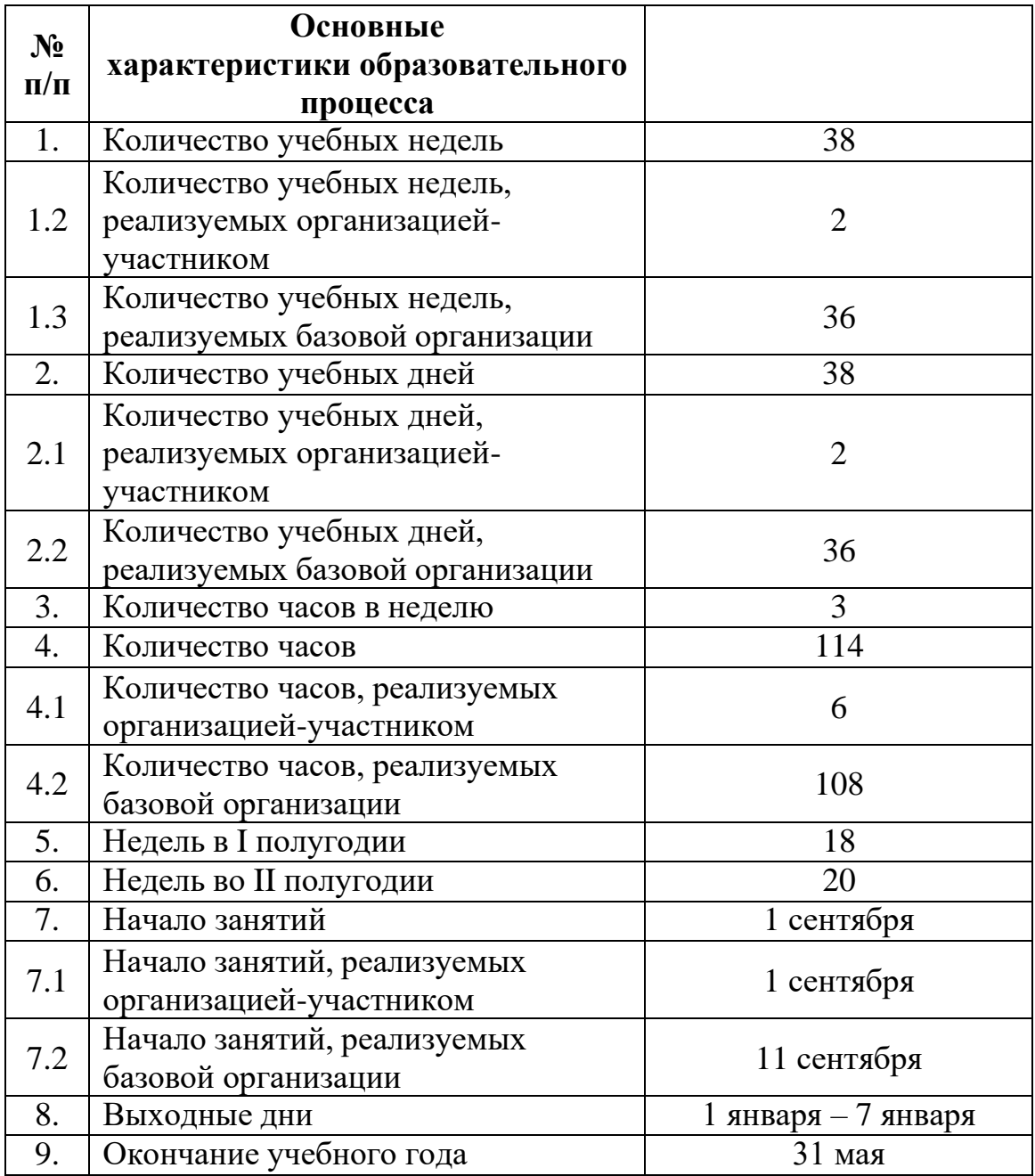

#### **2. Условия реализации программы**

# *2.1 Материально-техническое обеспечение Модуля 1 «Компьютерная грамотность»:*

Первый модуль программы реализуется организацией – участником в соответствии с условиями договора о сетевой форме реализации программ.

## *2.2 Материально-техническое обеспечение Модуля 2 «Промышленная робототехника»:*

Первый модуль программы реализуется организацией – участником в соответствии с условиями договора о сетевой форме реализации программ

*Требования к помещению:*

− помещение для занятий, отвечающие требованиям СП 2.4.3648-20 для учреждений дополнительного образования;

− качественное освещение;

− столы, стулья по количеству обучающихся и 1 рабочее место для педагога.

*Оборудование:*

− доска интерактивная SMART SBID-MX265 для показа презентаций;

- − телевизоры Samsung 65" для показа презентаций;
- − ноутбуки Lenovo ThinkPad P590 с подключенными компьютерными

мышами Logitech на каждого обучающегося и преподавателя;

- − Wi-Fi для поддержания on-line доступа к системе обучения;
- − Учебный манипулятор угловой "Applied Robotics";
- − Учебный манипулятор плоско-параллельный "Applied Robotics".

*Расходные материалы:*

- − маркеры для доски;
- − бумага писчая;
- − шариковые ручки;
- − перманентные маркеры.

### *Информационное обеспечение:*

− операционная система Windows 7,8,10 / MacOS;

- − браузер Yandex последней версии;
- − программное обеспечение «RoboDK».

### *Кадровое обеспечение:*

Программа реализуется Юшковым М. И., педагогом дополнительного образования. Модуль «Компьютерная грамотность» реализуется педагогом организации – участника.

При реализации программы другим педагогом стоит учитывать, что преподавателю необходимо познакомиться с технологией обучения основам программирования на языке Python и программированию в среде разработки RoboDK.

#### **3. Формы аттестации и оценочные материалы**

Система отслеживания результатов обучающихся выстроена следующим образом:

По итогам изучения Модуля 1 «Компьютерная грамотность», обучающиеся выполняют проверочную работу (тестирование), состоящую из блока теоретических вопросов по изученному материалу. Максимальное количество баллов – 20. Данное тестирование разрабатывается и проводится организацией – участником.

В начале обучения, на первом занятии по Модулю 2 «Промышленная робототехника», проводится входная диагностика. Для проведения входной диагностики используется тест (Приложение 2).

Промежуточный контроль осуществляется посредством решения задачкейсов, которые представлены в Приложении 3.

Минимальное количество баллов, которое возможно получить по результатам промежуточного контроля - 1 балл, максимальное – 40 баллов.

Для подведения итогов по окончанию обучения проводится контрольное мероприятие – выполнение конкурсных заданий «Загрузка-выгрузка станка», которое осуществляется путем выполнения предложенного конкурсного задания обучающимся или командой обучающихся. Задание составлено в соответствии с требованиями чемпионата Профессионалы по компетенции «Промышленная робототехника».

Выполнение конкурсного задания оценивается формируемой комиссией. Состав комиссии (не менее 3-х человек): педагог (в обязательном порядке), специалисты в сфере промышленной робототехники. Приветствуется привлечение аккредитованных экспертов чемпионата Молодые профессионалы по компетенции «Промышленная робототехника».

Лист оценивания итогового конкурсного задания представлен в Приложении 4.

Минимальное количество баллов, которое возможно получить по результатам выполнения конкурсного задания - 1 балл, максимальное  $-40$ баллов.

Сумма баллов результатов промежуточной аттестации и выполнения конкурсного задания переводится в один из уровней освоения образовательной программы согласно таблице 4:

Таблица 4

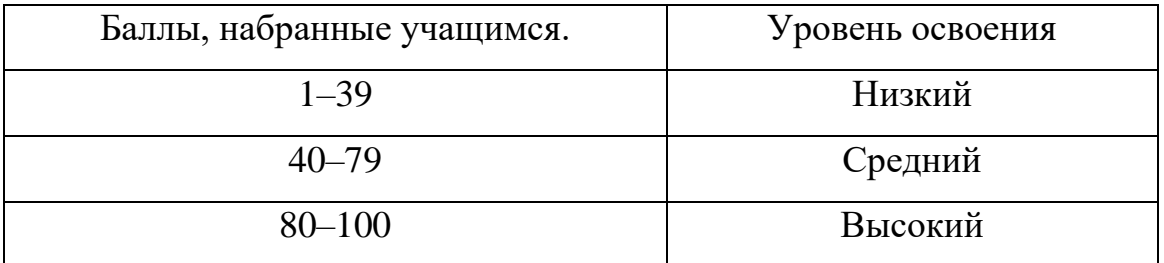

3.1. Перечень диагностического материала для осуществления мониторинга личностных и метапредметных планируемых результатов

3. Мониторинг достижения обучающимися метапредметных результатов (Приложение 5);

5. Мониторинг достижения обучающимися личностных результатов (Приложение 6).

#### **Методические материалы**

Образовательный процесс осуществляется в очной форме, возможна реализация в очной форме с применением электронного обучения и дистанционных образовательных технологий.

В образовательном процессе используются следующие *методы:*

− объяснительно-иллюстративный;

− метод проблемного изложения (постановка проблемы и решение её самостоятельно или группой);

− проектно-исследовательский;

− наглядный (демонстрация плакатов, схем, таблиц, диаграмм; использование технических средств; просмотр видеоматериалов);

− практический (практические задания; анализ и решение проблемных ситуаций и т. д.).

Выбор методов обучения осуществляется исходя из анализа уровня готовности обучающихся к освоению содержания модуля, степени сложности материала, типа учебного занятия. На выбор методов обучения значительно влияет персональный состав группы, индивидуальные особенности, возможности и запросы детей.

*Методы воспитания:* мотивация, убеждение, поощрение, упражнение, стимулирование, создание ситуации успеха и др.

Используются следующие *педагогические технологии:* 

− технология группового обучения;

− технология коллективно-взаимного обучения;

− технология работы с аудио- и видеоматериалами.

#### *Формы организации учебного занятия:*

В образовательном процессе помимо традиционного учебного занятия используются многообразные формы, которые несут учебную нагрузку и могут использоваться как активные способы освоения детьми образовательной программы, в соответствии с возрастом обучающихся, составом группы, содержанием учебного модуля: беседа, лекция, мастер-класс, практическое занятие, защита проектов, конкурс, соревнование.

## *Дидактические материалы:*

Методические пособия, разработанные преподавателем с учётом конкретных задач, варианты демонстрационных программ, материалы по терминологии ПО, учебная литература.

#### **Список литературы**

#### **Список литературы, использованной при написании программы:**

*Нормативные документы*

1. Федеральный закон от 24.07.1998 № 124-ФЗ «Об основных гарантиях прав ребёнка в РФ»;

2. Федеральный закон от 29.12.2012 N 273-ФЗ «Об образовании в Российской Федерации»;

3. Распоряжение Правительства РФ от 31.03.2022 №678-р «Об утверждении Концепции развития дополнительного образования детей до 2030 года»;

4. Распоряжение Правительства РФ от 29.05.2015 N 996-р «Об утверждении Стратегии развития воспитания в Российской Федерации на период до 2025 года»;

5. Приказ Министерства Просвещения РФ от № 629 от 27.07.2022 г. «Об утверждении Порядка организации и осуществления образовательной деятельности по дополнительным общеобразовательным программам»;

6. Приказ Министерства Просвещения Российской Федерации от 03.09.2019 г. №467 «Об утверждении Целевой модели развития региональных систем дополнительного образования детей»;

7. Приказ Министерства науки и высшего образования Российской Федерации совместно с Министерством просвещения Российской Федерации от 05.08.2020 г. № 882/391 «Об организации и осуществлении образовательной деятельности при сетевой форме реализации образовательных программ»;

8. Приказ Министерства труда и социальной защиты Российской Федерации от 22.09.2021 г. № 652н «Об утверждении профессионального стандарта «Педагог дополнительного образования детей и взрослых»;

9. Постановление Главного государственного санитарного врача РФ от 28.09.2020 г. № 28 «Об утверждении СанПиН 2.4.3648-20 «Санитарноэпидемиологические требования к организациям воспитания и обучения, отдыха и оздоровления детей и молодежи»;

10. Письмо Министерства образования и науки РФ от 18.11.2015г. № 09- 3242. «О направлении Методических рекомендаций по проектированию дополнительных общеразвивающих программ (включая разноуровневые)»;

11. Распоряжение Правительства Свердловской области № 646-РП от 26.10.2018 «О создании в Свердловской области целевой модели развития региональной системы дополнительного образования детей;

12. Положение о дополнительных общеобразовательных общеразвивающих программах ГАНОУ СО «Дворец молодежи», утвержденное приказом от 14.05.2020 №269-д.

13. Положение о сетевой форме реализации образовательных программ в ГАНОУ СО «Дворец молодёжи» молодежи», утвержденное приказом от 08.11.2021 №947-д.

#### **Список литературы, использованной при написании программы:**

1. Бешенков, С. А. Использование визуального программирования и виртуальной среды при изучении элементов робототехники на уроках технологии иинформатики / С.А. Бешенков,/ Информатика и образование. ИНФО. – 2018. – 360 с.

2. Бройнль, Томас Встраиваемые робототехнические системы. Проектирование и применение мобильных роботов со встроенными системами управления / Томас Бройнль. - Москва: РГГУ, 2012. – 520 c.

3. Крейг Д. Введение в робототехнику. Механика и управление // Изд-во «Институт компьютерных исследований», 2013. – 564 с.

4. Лутц, М. Программирование на Python. Т. 1 / М. Лутц. — М.: Символ,  $2016. - 992$  c.

5. Овсяницкая Л. Ю. Курс программирования робота Lego Mindstorms EV3 в среде EV3: основные подходы, практические примеры, секреты мастерства./ Д. Н. Овсяницкий, А. Д. Овсяницкий. – Челябинск: ИП Мякотин И. В., 2014. – 204 с.

6. Филиппов С. А. «Уроки робототехники. Конструкция. Движение. Управление» / сост. А.Я. Щелкунова. - М.:«Лаборатория знаний», 2018. – 190 с.

### *Интернет-ресурсы*

1. Образовательные курсы «Искусственный интеллект для робототехники» [Электронный ресурс] URL: <https://www.udacity.com/course/artificial-intelligence-for-robotics--cs373> (дата обращения 25.04.2023).

2. Образовательный портал «Занимательная робототехника: все о роботах для детей, родителей, учителей и мейкеров» [Электронный ресурс] URL: <https://edurobots.org/> (дата обращения 25.04.2023).

3. Открытый образовательный онлайн-ресурс по робототехнике [Электронный ресурс] URL: https://robotacademy.net.au/ (дата обращения 25.04.2023).

4. Официальный сайт Международных состязаний роботов [Электронный ресурс] URL:<http://wroboto.ru/> (дата обращения 25.04.2023).

#### **Рекомендуемая литература для детей:**

1. Бейктал Джон. Конструируем роботов на Arduino. Первые шаги. – Москва: Лаборатория знаний, 2019. – 320 с.

3. Всё на русском языке о роботах LEGO MINDSTORMS EV3 [Электронный ресурс] URL: [http://www.prorobot.ru](http://www.prorobot.ru/) (дата обращения 25.04.2023).

2. Филиппов С. А. Уроки робототехники. Конструкция. Движение. Управление. – Москва: Лаборатория знаний, 2021. – 190 с.

### Отборочное тестирование по программе «Промышленная робототехика»

Максимальное количество баллов - 25

- 1) Что обозначает Ось Х на графике? (1 балл)
	- а) Вертикальную линию
	- b) Горизонтальную линию
	- с) Кривую линию
	- d) Неосиная координата
- 2) Что обозначает Ось У на графике? (1 балл)
	- а) Вертикальную линию
	- b) Горизонтальную линию
	- с) Кривую линию
	- d) Неосиная координата
- 3) Какие компоненты нужно использовать для создания прототипа рабочего робота в первую очередь? (1 балл)
	- a) Конструктор Лего (не Mindstorms)
	- **b)** Резисторы и диоды
	- с) Шнуры и крепежи
	- d) Микроконтроллеры и моторы
- 4) Выберите правильное определение робота: (1 балл)
	- а) Автоматическое или автоматизированное устройство, включающее в себя систему датчиков, контроллер и исполняющее устройство, выполняющее некоторые операции по заранее заданной программе, самостоятельно или по команде человека.
	- b) Система, оснащенная искусственным интеллектом для принятия решения.
	- с) Механическое устройство, выполняющее операции в автоматическом режиме.
	- d) Системы климат-контроля
- 5) Какое устройство в основном используется для управления роботом с компьютера? (1 балл)
	- а) Микрофон
	- **b**) Тачпад
	- с) Клавиатура
	- d) Геймпад
- 6) Что такое преобразование координат? (1 балл)
	- а) Изменение координаты точки внутри системы координат
	- b) Перевод точки из одной системы координат в другую
- с) Сложение нескольких систем координат
- d) Умножение координат на число
- 7) Что такое манипулятор? (1 балл)
	- а) Механический робот, способный выполнять определенные действия
	- b) Беспилотный летательный аппарат
	- с) Устройство, создающее виртуальную реальность
	- d) Компьютер для управления роботом
- 8) Какую задачу выполняют сенсоры робота? (1 балл)
	- а) Обеспечивают обратную связь между роботом и оператором
	- b) Определяют положение робота в пространстве
	- с) Собирают информацию о окружающей среде
	- d) Нет правильного ответа
- 9) Что такое ардуино? (1 балл)
	- а) Программируемый микроконтроллер
	- b) Автономный робот
	- с) Цифровая камера
	- d) Язык программирования
- 10) Что такое логический оператор "ИЛИ"? (1 балл)
	- а) Оператор, который возвращает истинное значение только в том случае, если оба его аргумента истинны
	- b) Оператор, который возвращает истинное значение, если хотя бы один из его аргументов истинен
	- с) Оператор, который возвращает ложное значение, если оба его аргумента ложны
	- d) Оператор, который не используется в логических операциях
- 11) Что такое алгоритм? (1 балл)
	- а) Набор инструкций, необходимых для выполнения конкретной задачи
	- b) Средство перемещения по доступным дискам или папкам в операционной системе
	- с) Матрица, показывающая отношения между переменными в статистике
	- d) Специальный тип компьютерных игр
- 12) Что такое ось координат? (1 балл)
	- а) Виртуальная линия, разделяющая страницу на две части
	- b) Линия на поверхности предмета, используемая для его измерения
	- с) Две перпендикулярные линии, связанные в центре, используемые для определения местоположения
- d) Линия, используемая в математике и науках для представления координат
- 13) Какой метод управления роботом наиболее распространен в промышленности? *(1 балл)*
	- a) Управление через графический интерфейс пользователя
	- b) Управление посредством голосовых команд
	- c) Управление с помощью манипулятора и джойстика
	- d) Управление через программируемый контроллер
- 14) Каким образом робот может перемещаться в пространстве? *(1 балл)*
	- a) Только по горизонтальной поверхности
	- b) Только по вертикальной поверхности
	- c) В трех измерениях
	- d) Только в двух измерениях
- 15) Какой из следующих материалов является наиболее прочным и используется в робототехнике? *(1 балл)*
	- a) Пластик
	- b) Медь
	- c) Железо
	- d) Титан

16) Какой командой можно выполнить скриншот экрана на компьютере? *(1 балл)*

- a) Alt+S
- b) Ctrl+S
- c) Alt+Ctrl+S
- d) Ctrl+P
- 17) Какое приложение используется для составления таблиц на компьютере? *(1 балл)*
	- a) Word
	- b) PowerPoint
	- c) Excel
	- d) Paint
- 18) Какое устройство служит для хранения больших объемов данных? *(1 балл)*
	- a) Flash-накопитель
	- b) Дискета
	- c) Жесткий диск
	- d) Память на видеокарте
- 19) Какая клавиша используется для вызова меню контекстных действий? *(1 балл)*
- a) Enter
- b) Esc
- c) Shift
- d) Правая клавиша мыши
- 20) Какой способ передачи данных является наиболее быстрым? *(1 балл)*
	- a) Wi-Fi
	- b) Bluetooth
	- c) USB-кабель
	- d) Ethernet-кабель
- 21) Для чего используется комбинация клавиш Ctrl+C на компьютере?
	- *(1 балл)*
		- a) Для открытия нового окна браузера
		- b) Для копирования выделенного текста
		- c) Для вставки скопированного текста
		- d) Для сохранения документа
- 22) Какая программа используется для обработки фотографий? *(1 балл)*
	- a) Word
	- b) Excel
	- c) PowerPoint
	- d) Photoshop
- 23) Какая клавиша используется для быстрой перезагрузки компьютера? *(1 балл)*
	- a) Esc
	- b) Ctrl+Alt+Del
	- c) F5
	- d) Ctrl+Alt+Shift
- 24) Какая клавиша используется для вызова диспетчера задач на компьютере? *(1 балл)*
	- a) Esc
	- b) Shift
	- c) Ctrl+Alt+Del
	- d) Alt
- 25) Как называется робот, который может передвигаться в разные стороны на колёсах или гусеницах? *(1 балл)*
	- a) Мобильный робот
	- b) Промышленный робот
	- c) Робот-манипулятор
	- d) Беспилотный летательный аппарат

Приложение 2

### Пример входного тестирования

(максимум - 10 баллов)

г. Екатеринбург

ФИО

 $\Gamma$ руппа

Дата простания при взраими при взраими при взраими при взраими при взраими при взраими при взраими и при в

1) Какой из вариантов ответов приводит выражение ( $x < 50$ ) И НЕ (X четное) к истине. (1 балл)

1.63

 $2.202$ 

 $3.15$ 

4 58

2) Напишите 3 основных закона робототехники. (1 балл)

3) Переменная это  $-(1\ \theta a\pi n)$ 

4) Программа это  $-(1\ \frac{\partial a}{\partial x})$ 

5) Укажите сферы применения промышленных робототехнических систем: (1 балл)

Ответ:

6) Объясните простыми словами что такое язык программирования. (1  $\delta$ *a* $\eta$ 

Ответ:

7) Что такое бит и байт? (1 балл)

 $B<sub>MT</sub>$ 

Байт-

8) Для чего программисты придерживаются одного стандарта оформления кода к примеру в Python это PEP-8? (1 балл)

Ответ:

9) Что означает словосочетание кроссплатформенная программа? (1  $\delta$ *a* $\overline{u}$ 

Ответ:

10) Найдите расстояние на плоскости от точки  $A(10,5)$  до точки  $B(15, 7)$ .  $(1 6a\pi)$ 

Ответ:

#### **Лист заданий для промежуточной аттестации**

1. Спроектируйте решение по универсальному инструменту для нанесения изображения разными цветами. *(4 балла)*

2. Спроектируйте решение по мастер –классу «Игра в Дартц» *(4 балла)*

3.Смоделировать процесс по автоматизации скалада покрышек на предприятии *(4 балла)*

4.Спроектируйте и внедрить процесс по укладки покрышек «Елочкой» *(4 балла)*

5.Спроектируйте, автоматизировать процесс. «Бармен» *(4 балла)*

6.Смоделировать процесс по упаковке конфет в коробки *(4 балла)*

7.Спроектировать процесс укладки шин на транспортное средство *(4 балла)*

8.Спроектировать, написать программу по изготовлению трафаретов. *(4 балла)*

9.Автоматизировать процесс игры в шахматы «мастер-класс» *(4 балла)*

10.Спроектируйте, процесс шоу программы при помощи промышленного. «Танец робота под музыку» *(4 балла)*

*По итогу выполнения всех заданий можно получить минимальное количество баллов – 1, максимальное количество баллов – 40.*

### Приложение 4

### **Бланк оценки итоговых конкурсного задания**

Максимальное количество баллов – 40

ФИО члена комиссии \_\_\_\_\_\_\_\_\_\_\_\_\_\_\_\_\_\_\_\_\_\_\_\_\_\_\_\_\_\_\_\_\_

N<sub>o</sub> п/п ФИ автора (ов) Время защиты Критерий 1 Правильность выполнения проектирования  $(0-8.6)$ Критерий 2 Механический монтаж измерения  $(0-8.6)$ Критерий 3 Коммутация компонентов автоматики (0-8 б) Критерий 4 Пусконаладочные работы  $(0-8.6)$ Критерий 5 Поиск неисправностей  $(0-8.6)$ Итого

> \_\_\_\_\_\_\_\_\_\_\_\_\_\_\_\_\_/\_\_\_\_\_\_\_\_\_\_\_\_\_\_\_\_\_\_\_\_ подпись расшифровка

Дата \_\_\_\_\_\_\_\_\_\_\_\_\_\_\_\_\_\_\_\_\_\_

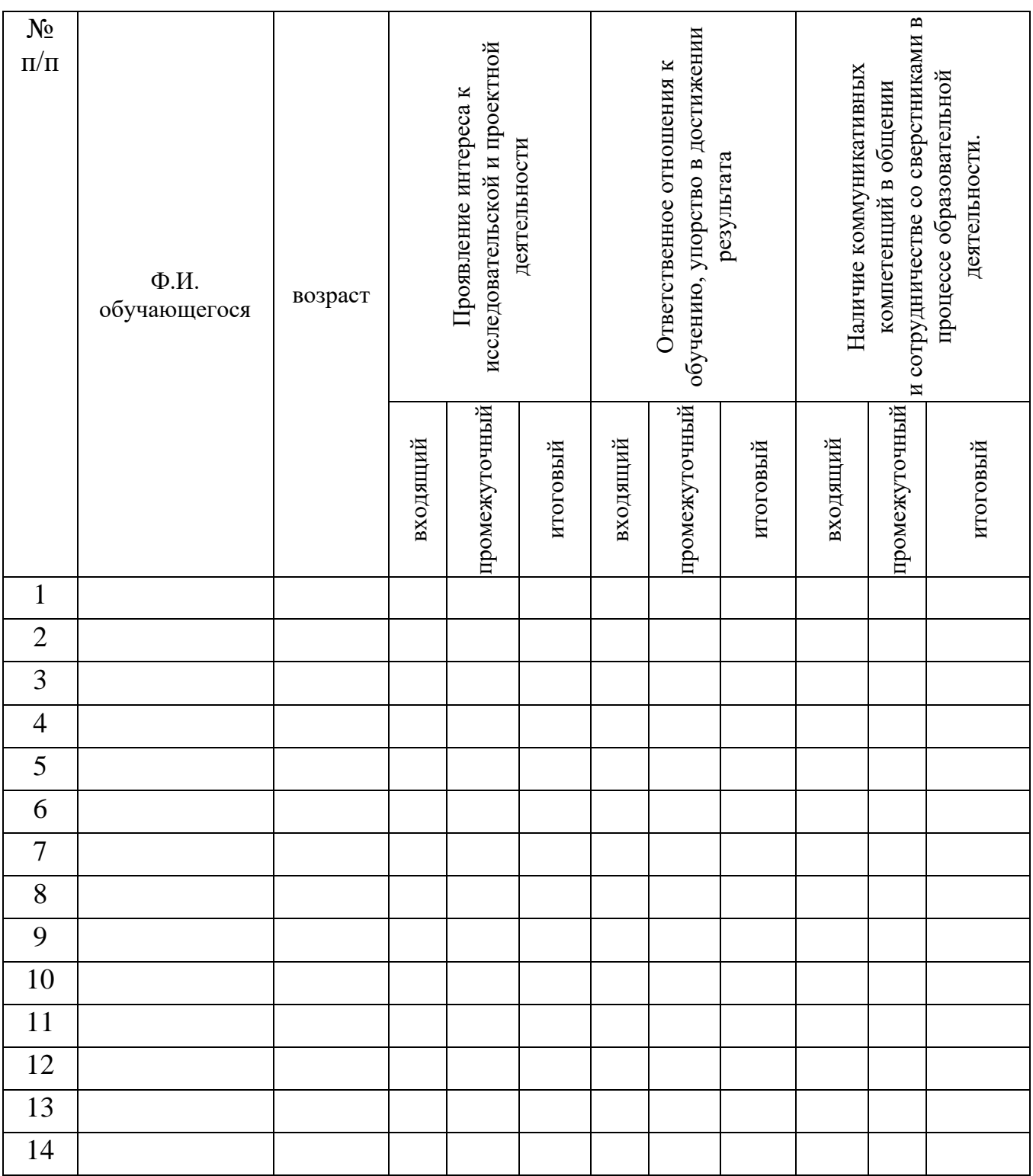

**Мониторинг достижения обучающимися личностных результатов за 20\_\_-20\_ учебный год**

3 балла – качество проявляется систематически

2 балла – качество проявляется ситуативно

1 балл – качество не проявляется

Значение показателя по группе:

1–1.7 – низкий уровень развития качества в группе

1.8–2.5 – средний уровень развития качества в группе

2.6–3 – высокий уровень развития качества в группе

39

Приложение 6

### Мониторинг достижения обучающимися метапредметных результатов за 20 -20 учебный год

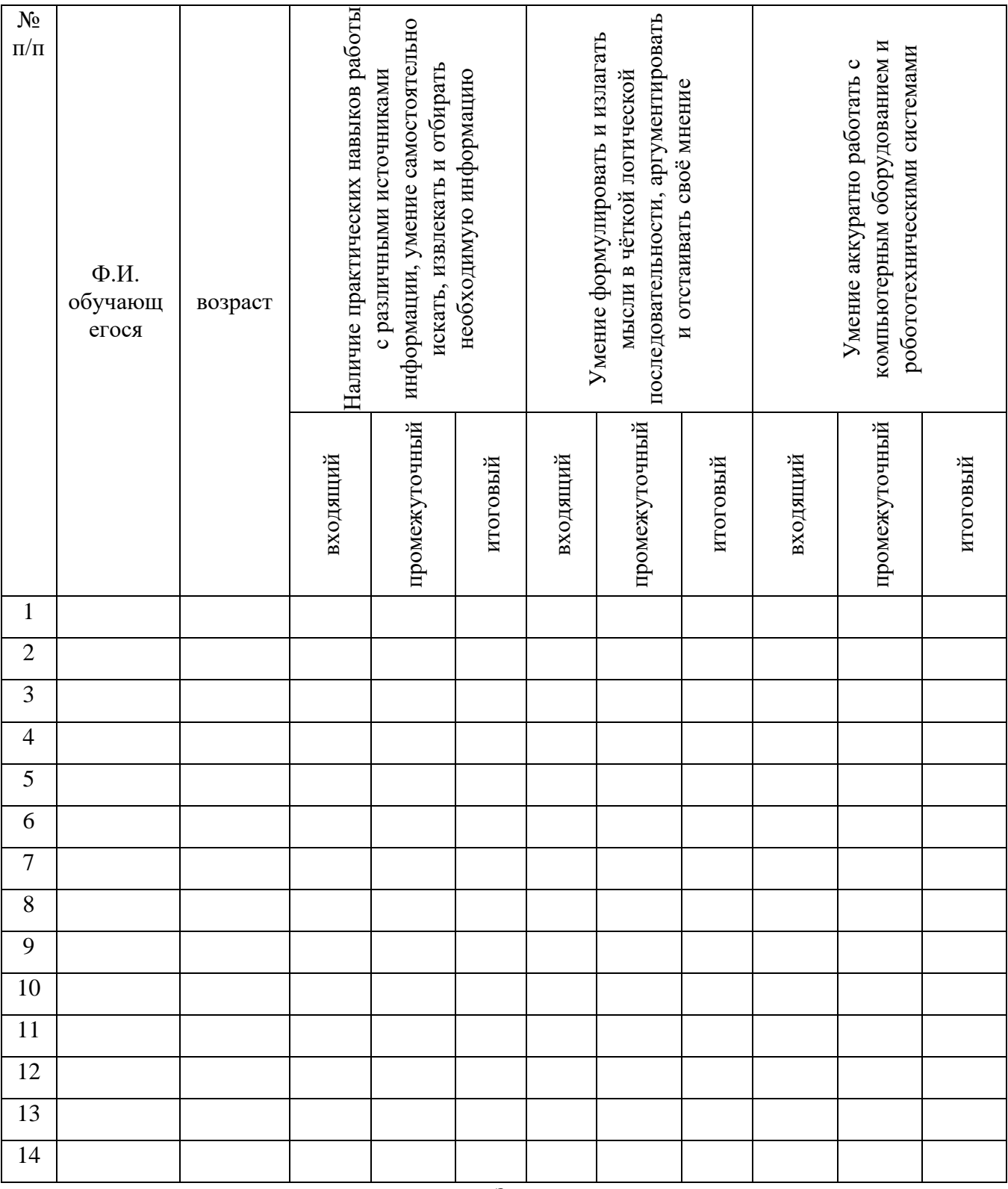

3 балла - качество проявляется систематически

2 балла - качество проявляется ситуативно

1 балл - качество не проявляется

Значение показателя по группе:

1-1.7 - низкий уровень развития качества в группе 1.8-2.5 - средний уровень развития качества в группе

2.6-3 - высокий уровень развития качества в группе

#### **Аннотация**

Программа «Промышленная робототехника» имеет техническую направленность. Данное направление способно сформировать у обучающихся целостное представление о мире техники, устройстве конструкций, механизмов и машин, их месте в окружающем мире.

Программа предполагает углублённое изучение таких тем, как способы передачи движения в технике, система координат, калибровка инструмента, работа с датчиками промышленного робота, подключение датчиков и моторов, интерфейс модуля технического зрения, приложения модуля, правила техники безопасности при работе с промышленными роботами.

Программа рассчитана на обучающихся 12 – 17 лет.

Объём общеразвивающей программы: 114 академических часов.

Срок освоения общеразвивающей программы: 1 год.

Длительность одного занятия – 3 академических часа, периодичность занятий – 1 раза в неделю.